## SAP ABAP table TCIT {Conversion Table: Table Field Name <--> Screen Field Name}

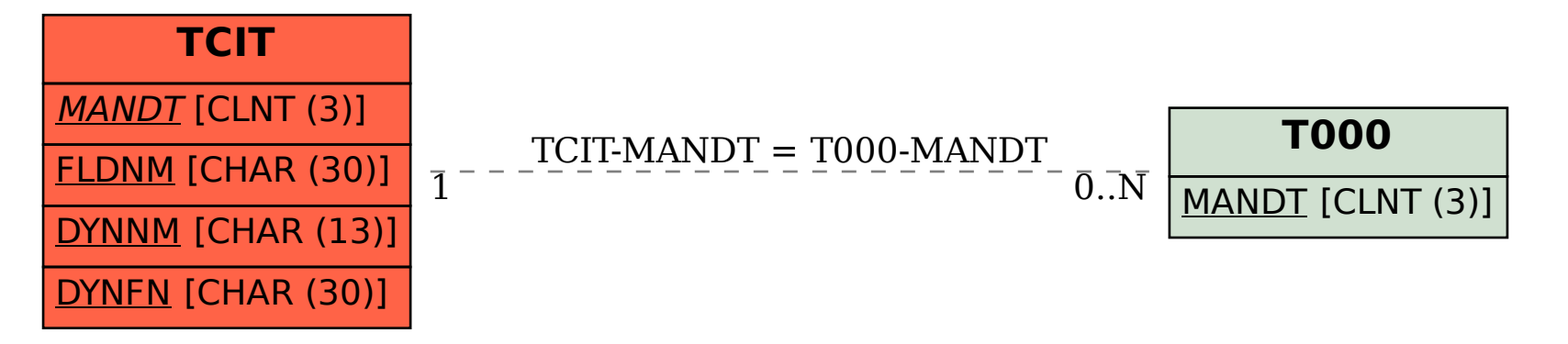